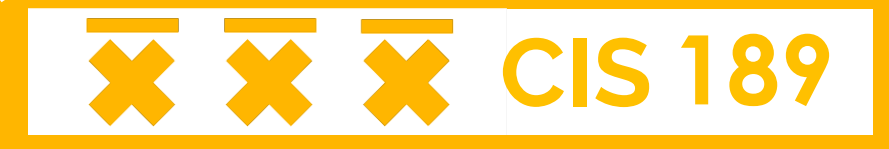

# **Lecture 9: More Constraint Programming**

Rohan Menezes rohanmenezes@alumni.upenn.e

### **Logistics**

- **Project proposals** due this Thursday 3/23
- **HW4** due next Tuesday 3/28
- Please submit your project pairing on Gradescope if you haven't already!

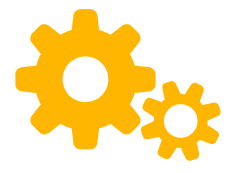

### **Recap: Constraint Programs**

- Find an assignment of variables to values, subject to general constraints
- Discrete, finitely bounded domains (integers only)
- May or may not optimize an objective

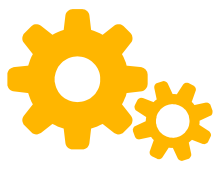

**4**

#### **Constraints for BoolVars**

- Recall **model.NewBoolVar(name)**
	- Equivalent to model.NewIntVar(0, 1, name)
- **boolvar.Not()**
- **model.AddBoolOr(boolvars\_list)**
- **model.AddBoolAnd(boolvars\_list)**
- **model.AddImplication(b1, b2)**

#### **Ex: Magic Sequence**

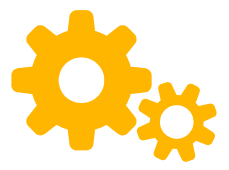

 $\bullet$  A **magic sequence** is a sequence  $s_0$ ,  $s_1$ , ...,  $s_n$  where  $s_i$  = number of occurrences of *i* in the sequence

 $\bullet$  Ex:

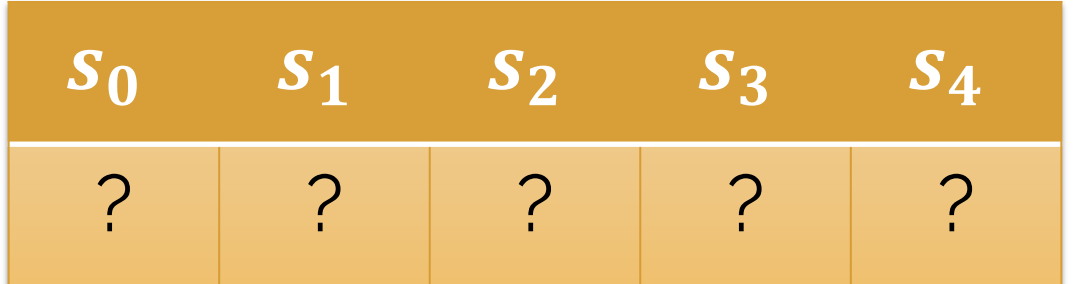

#### **Ex: Magic Sequence**

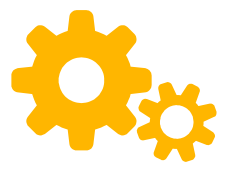

 $\bullet$  A **magic sequence** is a sequence  $s_0$ ,  $s_1$ , ...,  $s_n$  where  $s_i$  = number of occurrences of *i* in the sequence

 $\bullet$  Ex:

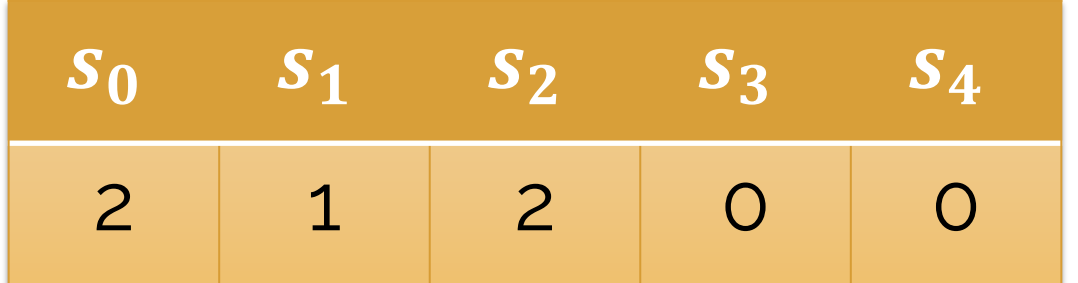

#### **Reification**

- What if we want to make constraints based on other constraints (rather than just variables)?
- **Reification:** constraints as first-class citizens
- $\bullet$  Introduce a new boolean  $(0/1)$  variable *b* which is true if and only if constraint  $c$  holds  $(b \Leftrightarrow c)$ 
	- $\circ$  Essentially, name truth value of  $c$  with variable  $b$

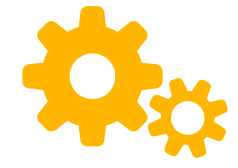

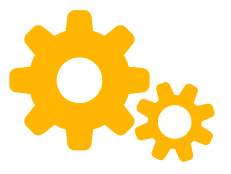

### **Reification in OR-Tools**

- OR-Tools API uses **half-reification:** instead of  $b \Leftrightarrow c$ . just supports  $b \Rightarrow c$ 
	- o Can fully reify by combining  $b \Rightarrow c$  and  $\overline{b} \Rightarrow \overline{c}$
- **constraint.OnlyEnforceIf(bool\_var)**
	- Means bool\_var ⇒ constraint

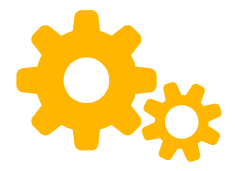

### ⚠ **Reification Warning**

- constraint. OnlyEnforceIf only works for these constraints:
	- Add
	- AddBoolOr
	- AddBoolAnd
	- AddLinearExpressionInDomain (haven't seen this one yet)
- This is usually all you need

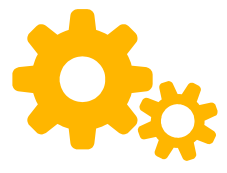

 $\bullet$  Initialize model and  $s_i$  variables

 $model = cp model.CpModel()$ 

```
# Create s i variables
S = \{\}for i in range(n+1):
    S[i] = model.NewIntVar(0, n+1, f's {i}')
```
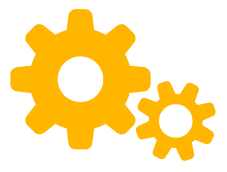

• Reify constraints  $s_i = j$  into new boolean variables

```
# Reified constraints: eq[i, j] <-> s_i == j
eq = \{\}for i in range(n+1):
    for i in range(n+1):
        eq[i, j] = model.NewBoolVar(f's_{i} == {j}')
        model.add(S[i] == j).OnlyEnforceIf(eq[i, j])model.add(S[i] != j).OnlyEnforceIf(eq[i, j].Not())
```
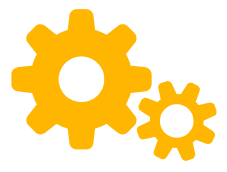

• Make  $s_i$  equal to number of occurrences of i

```
# s i = number of occurrences of i in sequence
for i in range(n+1):
    model.Add(
        S[i] == sum(eq[j, i] for j in range(n+1))
```
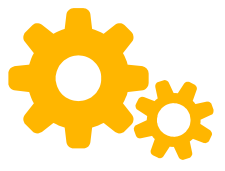

• Solve and print the output

solver = cp\_model.CpSolver() if solver.Solve(model) == cp\_model.FEASIBLE:  $print([f's \{i\}=\{solver.Value(S[i])\}]$  for i in range(n+1)])

$$
['s_0=2', 's_1=1', 's_2=2', 's_3=0', 's_4=0']
$$

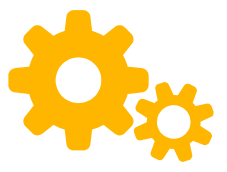

### **Non-contiguous Domains**

● **cp\_model.Domain.FromValues([0,2,4,6,8])**

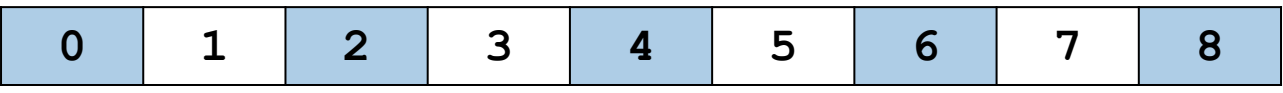

● **cp\_model.Domain.FromIntervals([0, 2],[6, 8])**

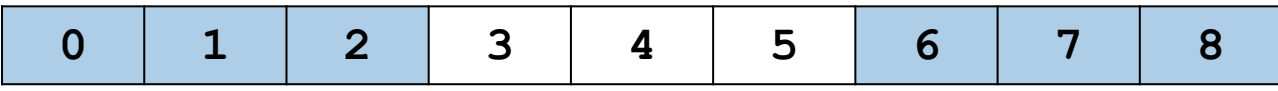

● **model.NewIntVarFromDomain(domain, name)**

### **Linear Expressions on Domains &**

- Enforce that result of a linear expression must fall into a domain
- **cp\_model.AddLinearExpressionInDomain(**

**x + y,**

**)**

**cp\_model.Domain.FromValues([0,2,4])**

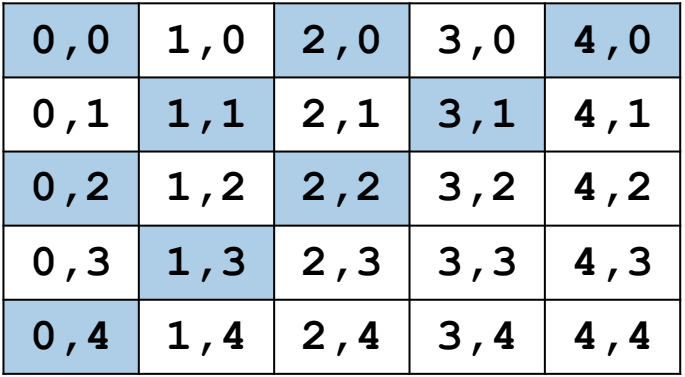

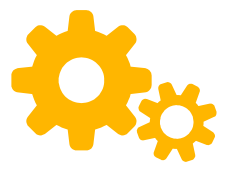

### **Ex: Shipping Allotments**

- Shipping company has  $n$  ships with capacity 100 each
- Want to load all shipments of varying sizes onto ships
- **Goal:** maximize number of ships which have at least 20 capacity unused (in case of emergency)

See worked solution in additional code (ships.py)

### **Tuning the CP-SAT Solver**

- We can play around with CP-SAT internals to possibly speed up the search
- There are tons of parameters that can be adjusted
	- o Some are documented better than others...
	- o https://github.com/google/ortools/blob/stable/ortools/sat/sat\_parameters.proto
- **Warning:** these things are generally far less important than having a good encoding

#### **Parallelization**

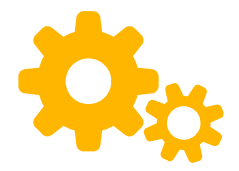

• We can run solver computation in parallel across multiple threads

 $solver = cp_model.CpSolution()$ solver.parameters.num\_search\_workers = 4

By default, CP-SAT will try to use all available cores

### **Hinting**

● We can give the model a **hint** to try setting a variable to a specified value

#### # try setting  $x = 5$  first  $model.addHint(x, 5)$

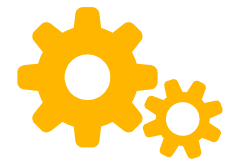

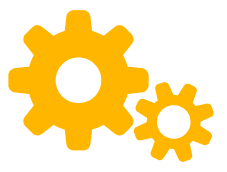

### **Quick & Dirty Optimization**

- Finding an optimal solution can take far longer than finding a feasible solution
- Often in practice, we don't *really* care about having the true optimal value with total certainty
	- Just want it to be "close enough"

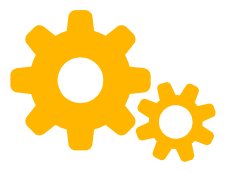

### **Quick & Dirty Optimization**

#### **Solution:**

- Optimize objective and run solver for a reasonable amount of time (depends on your patience)
- Interrupt early with Ctrl+C or max time in seconds param
	- If interrupted, solver returns FEASIBLE instead of OPTIMAL
- Print the intermediate objective value and solution and decide if it's "good enough"
	- For tough problems, no guarantee that you are close to optimal!
	- best bound in response stats gives best LB (when minimizing) or UB (when maximizing) proved so far for optimal value

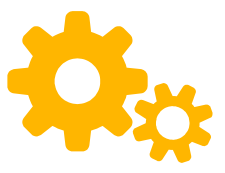

### **Quick & Dirty Optimization**

- Helpful: set log search progress param to True ○ Prints every time a new best solution is found
- Sometimes helpful: custom solution callback
	- Called each time any new feasible solution is found

```
class BestSolutionFinder(cp model.CpSolverSolutionCallback):
```

```
def init (self, minimizing=True):
   cp model.CpSolverSolutionCallback. init (self)
   self.minimizing = minimizingself.best value = (1 if minimizing else -1) * float('inf')
```

```
def on solution callback(self):
   obj = self.ObjectiveValue()
   if (self.minimizing and obj < self.best_value) \
   or (not self.minimizing and obj > self.best value):
```

```
self.best value = self.ObjectiveValue()
print(f'New best value: {self.best_value}')
```
solver = cp model.CpSolver() solver.parameters.num\_search\_workers = 6 solver.parameters.log search progress = True # Our solution callback is redundant to logging best = BestSolutionFinder() solver.SolveWithSolutionCallback(model, best)

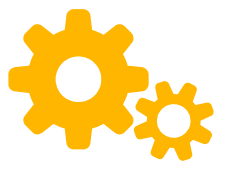

### **Approximating Feasibility**

- What if non-optimization problem is too hard to solve?
- Can't interrupt early for a "good enough" solution; intermediate solution is feasible or it is not
- What if we were OK with a "not quite feasible" solution? What could "not quite feasible" mean?

### **Soft Constraints**

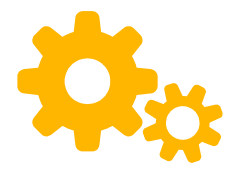

- Constraints like Add(...) are **hard constraints**
	- Must be satisfied
- **Soft constraints**: can be violated, but incurs a penalty
- Transform feasibility problem into optimization problem by minimizing penalty
	- Allows interrupting early if you're OK with some violated constraints
	- Can sometimes be faster than solving with hard constraints!

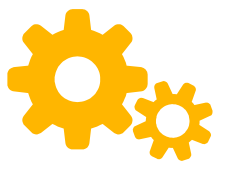

### **Ex: Soft Graph Coloring**

● Hard constraint:

for every edge  $(u, v)$ ,  $color(u) \neq color(v)$ 

● Soft constraint

penalty = num. edges  $(u, v)$  with  $color(u) = color(v)$ 

• Can count number of violated constraints using reification

### **Optimizing Pairs of Objectives**

- $\bullet$  What if we want to add soft constraint with penalty  $p$  but problem already optimizes (say, minimizes) objective  $o$ ?
- **Key idea:** why not minimize both?
- Attempt 1: minimize  $\boldsymbol{o} + \boldsymbol{p}$ 
	- **Problem:**  $o$  and  $p$  may be interrelated
	- $\circ$  E.g., minimum possible value of  $\circ$  may be lower when  $p = 1$  than when  $p = 0$

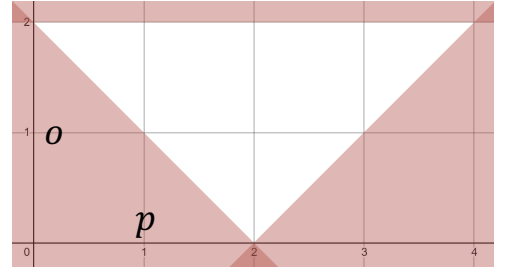

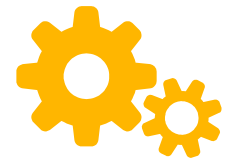

### **Optimizing Pairs of Objectives**

- **Observation:** avoid interdependence by minimizing p first and using  $o$  to break ties
	- *o* Aka, minimize  $(p, o)$  over the **lexicographic ordering**
- $\bullet$  How to make sure that  $p$  is minimized before  $q$ ?
- Attempt 2:

minimize  $Mp + o$ , where  $M = o_{max} - o_{min} + 1$ 

• Can generalize to maximization & general tuples

## **Optimizing Pairs of Objectives**

- Previous approach doesn't scale well for >2 objectives
- What's another way to do it using multiple calls to Solve?

 $model.Minimize(p)$ solver.Solve(model)

```
# Hint (may speed up solving)
model.AddHint(p, solver.Value(p))
model.AddHint(o, solver.Value(o))
```
# Minimize o (and constrain p based on previous optimal value) model.Add( $p == solver.Value(p)$ ) # use >= or <= if not optimal model.Minimize(o)

### **General CP-SAT Modeling Tips**

- Don't be afraid to add new variables/constraints, but be aware of roughly how many you have  $(0(n)? 0(n<sup>3</sup>)?)$
- Try to restrict range of values for each variable
- Use boolean variables/constraints when possible
- Experiment with hard vs. soft constraints
- If possible, split into subproblems, then combine solutions
- Make it easy to toggle constraints on/off for debugging

#### **MIP vs CP-SAT**

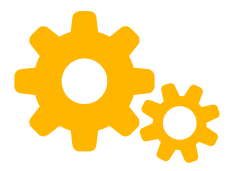

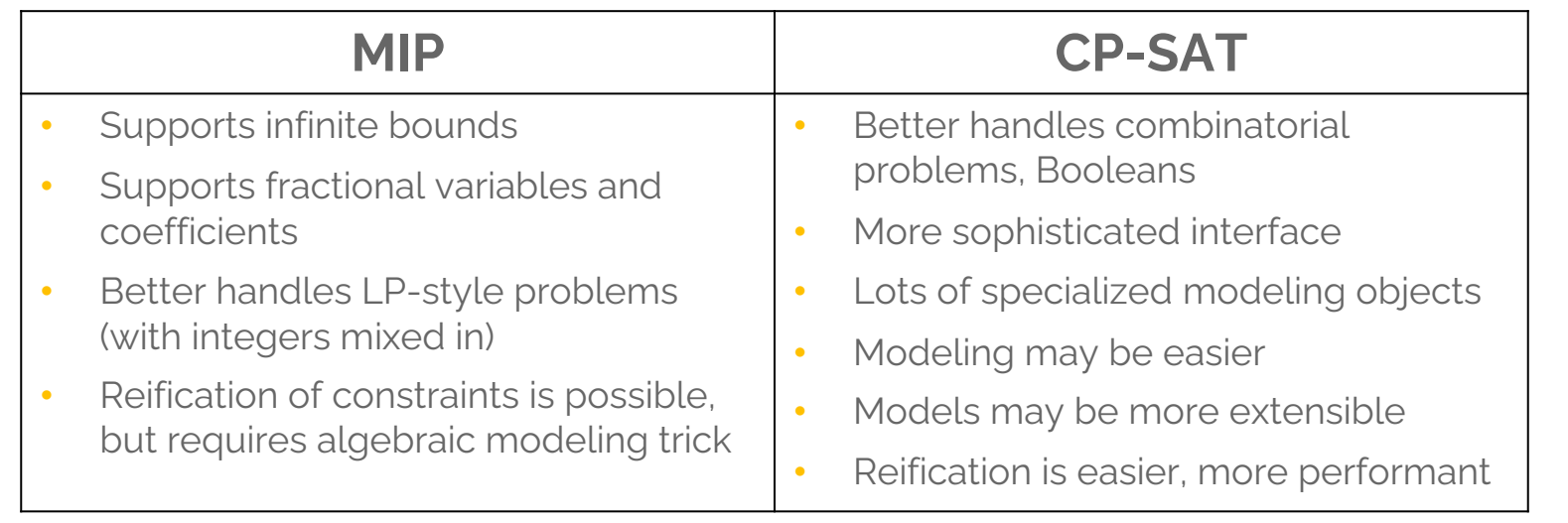

- Neither is clearly more performant in general
- Neither is an evolution of the other